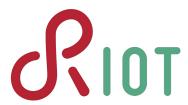

# ... in the Internet of Things

Bachelor Project (PO) Introduction to LoRaWAN Hamburg 27.03.2023

José Álamos Leandro Lanzieri jose.alamos@haw-hamburg.de
leandro.lanzieri@haw-hamburg.de

# **Summary of IoT Protocols**

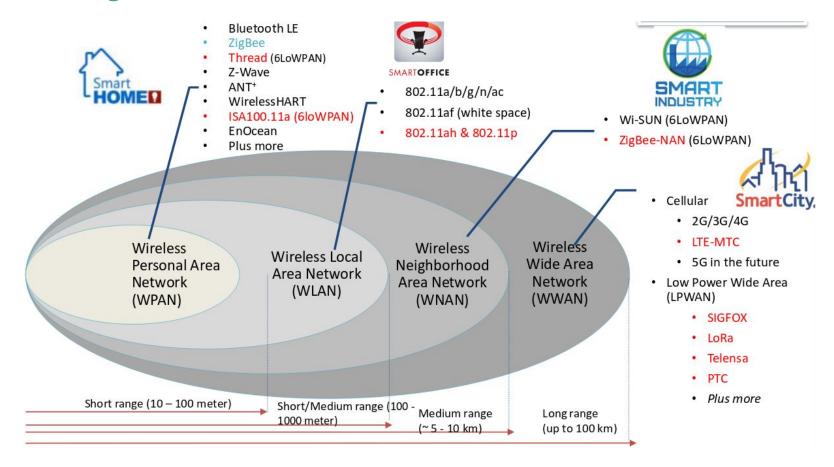

### Overview of LoRaWAN

- Open LPWAN specification over the proprietary
   LoRa wireless modulation
  - Low power (mJ per second)
  - Long transmission range (up to 15 Km).
  - **Low** throughput (**bytes** per second).

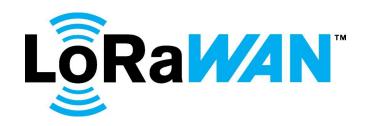

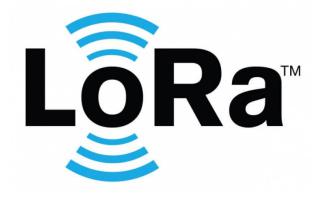

## A few words about LoRa

- Chirp Spread Spectrum (CSS) modulation.
  - Robust against interference and Doppler effect.
- **Flexible** PHY configuration
  - Trade-off between transmission range and throughput.
- Available in **Sub-GHz** and **2.4 GHz** bands

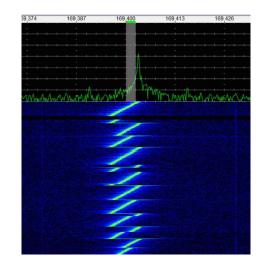

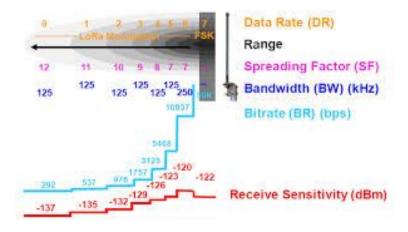

## **LoRaWAN Architecture**

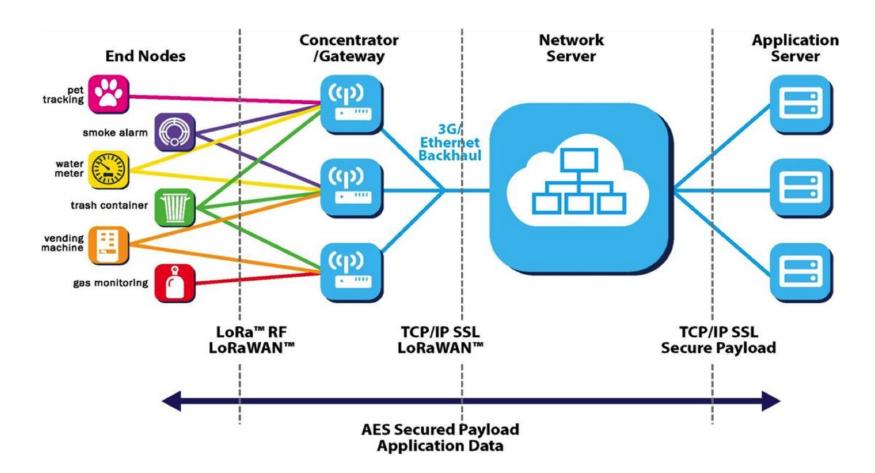

## **LoRaWAN Stack**

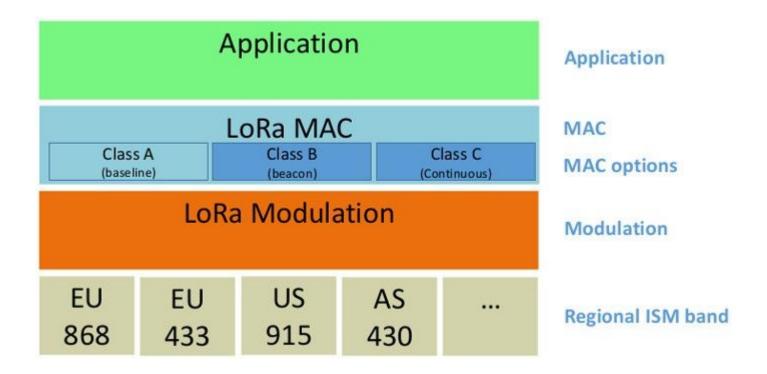

# **Regional Regulations**

- Open sub-GHz spectra are typically subject to regional regulations
- 1% Duty Cycle restriction in **EU868** band (Europe)
  - Developers should estimate TX interval based on transmission Time on Air.
  - See https://loratools.nl

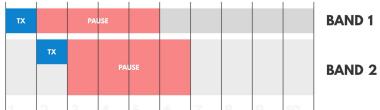

## **LoRaWAN Classes**

- Trade-off between energy
   consumption and downlink
   latency
- Class A and C are the most common

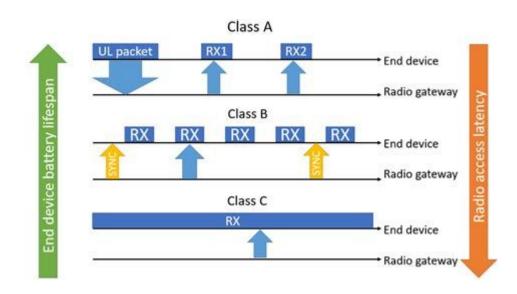

# **Encryption scheme**

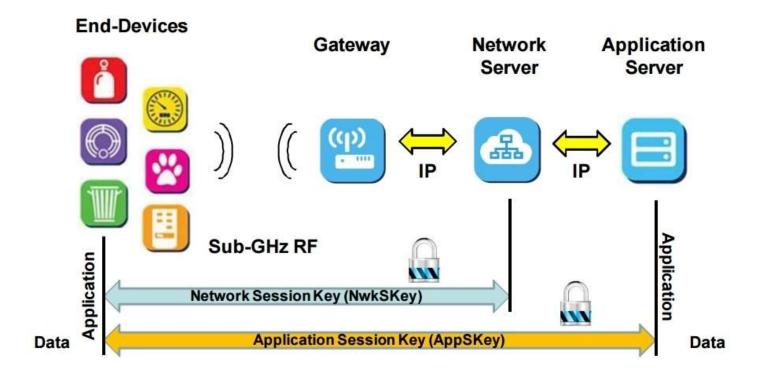

## **Device Activation**

#### Activation By Personalization (ABP)

- Keys are directly provisioned to the device
- Shouldn't be used in real deployments.

#### Over The Air Activation (OTAA)

- Keys are **derived** from a handshake with the LoRaWAN **Network Server**
- o More **secure** than ABP.

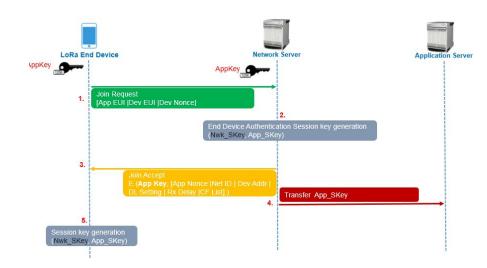

# The Things Network (TTN)

- Community-oriented LoRaWAN Network Server and Application server
- Fair Use Policy
  - Uplink: 30 seconds ToA/device/day.
  - Downlink: 10 packets/device/day.
- **Integration** with well-known technologies
  - MQTT
  - Webhooks
  - AWS

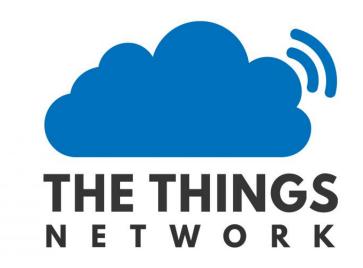

# LoRaWAN on RIOT

Hands-On tutorial

# LoRaWAN Support

#### RIOT provides **two** LoRaWAN implementations

- Semtech LoRaMAC
  - Reference implementation by Semtech
  - Current port supports up to LoRaWAN v1.0.3
  - o Port provides wrapper functions on top of LoRaMAC pkg.
- **GNRC** LoRaWAN
  - o In-House LoRaWAN implementation
  - Support LoRaWAN v1.0.3 and v1.1
  - Integrates **tightly** with the **GNRC** Network Stack

# **Tutorial objectives**

- Learn the basics of LoRaWAN communication on RIOT using GNRC LoRaWAN.
- Develop a LoRaWAN sensor that periodically transmits data to The Things Network
- Receive data from the sensor using MQTT.

## **Prerequisites**

- Setup a **TTN** Account
  - https://www.thethingsnetwork.org/
- Create a new **Application** 
  - https://console.thethingsnetwork.org/
- **Register** and End Device
  - o Select "Select the end device in the LoRaWAN Device Repository"
  - o Choose "STMicroelectronics -> Nucleo-WL55JC1->1.0 -> v1.0.0 -> EU\_868\_870
  - o Choose **Frequency Plan** "Europe 863-870 MHz (SF9 for RX2)
  - Generate a **JoinEUI** with <a href="https://loratools.nl/#/keys">https://loratools.nl/#/keys</a> and click "Generate" on remaining keys.
  - o On creation, make sure **LoRaWAN version** is 1.0.3 and **regional parameters** RP001!

## Hands-On!

- Clone Smartuni **exercises** repo
  - o git clone <a href="https://github.com/smartuni/exercises.git">https://github.com/smartuni/exercises.git</a>
- Follow tutorials **09-lorawan-basic** and **10-lorawan-sensor**

# Questions?